# **DrRam Кряк Скачать [Latest]**

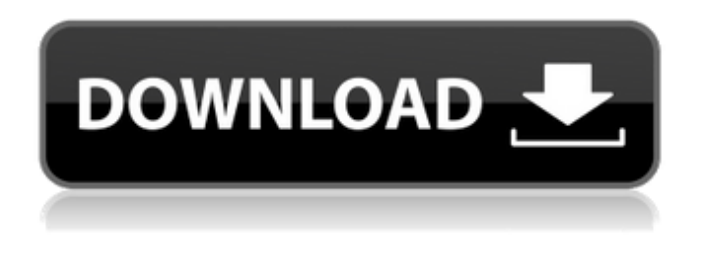

**DrRam Crack + Free License Key [Updated] 2022**

Полная система управления оперативной памятью Смотрите текущее использование ОЗУ вашей системы в режиме реального времени Позволяет активно сканировать и очищать фрагменты оперативной памяти, а также полностью дефрагментировать неиспользуемую оперативную память. Управление оперативной памятью и дефрагментация оперативной памяти в лучшем виде! Что нового? Улучшенный инструмент управления рабочим процессом и администрирования, а также дополнительная документация. Кроме того, вы можете быть уверены, что программа не содержит вредоносных программ, поскольку это часть программного обеспечения с бесплатного вебсайта разработчиков. Однако важно, чтобы вы

также знали, что вы можете загрузить дополнительные инструменты, которые помогут вам в процессе дефрагментации, а также некоторые дополнительные функции. Разработчики предлагают 100% гарантию возврата денег, а это значит, что вы можете попробовать ее целую неделю, а если окажется недостаточно, то можете просто вернуть систему и получить свои деньги обратно. Цена установлена на уровне 7,99 долларов США, что является очень недорогой ценой за инструмент, который может оживить оперативную память вашего ПК и сгладить рабочий процесс. Ключевые особенности DrRam: \* Приложение может очищать оперативную память до 100% для нескольких разделов. \* Это очень быстрая и эффективная система дефрагментации ОЗУ. \* Очень простой и быстрый в использовании. \* Вы можете добавлять теги к каждой задаче, что позволит вам хранить их все в одном месте. \* Приложение позволяет пользователю проверить использование оперативной памяти своего компьютера. \* Вы можете просмотреть предпринятые шаги, чтобы точно знать, как действовать дальше. \*Журнал создается для подробного описания всех выполненных процедур дефрагментации ОЗУ. \*Просматривайте историю системы и статистику

процедур дефрагментации ОЗУ. \* Можно проверить текущий объем оперативной памяти, доступной для каждого раздела на вашем компьютере. \*Программа проста и удобна в использовании. \* Работает с Windows 7, Vista, XP и Windows 2000. \* Одновременно дефрагментирует несколько разделов. \* Вы можете добавлять теги к каждой задаче, что позволит вам хранить их все в одном месте. \* Автоматически анализируйте оперативную память с помощью системы искусственного интеллекта. \*Возможность предварительного просмотра оперативной памяти для обеспечения дефрагментации. \* Поиск в журнале выполненных процедур дефрагментации ОЗУ. \*Одновременно дефрагментирует несколько разделов. \* «Интеллектуальный» алгоритм анализирует оперативную память и дефрагментирует всю неиспользуемую оперативную память. \*DrRam написан на языке программирования  $C/C++$ . \*

DrRam Crack+ [Updated] 2022

«DrRam - это расширенное приложение, которое может поддерживать целостность оперативной памяти вашего компьютера, удаляя фрагментированные страницы памяти и

организация неиспользуемых страниц памяти. При каждом запуске компьютера DrRam сканирует размер свободной памяти в чтобы найти свободную память, которую можно использовать. Очень важно регулярно выполнять дефрагментацию, чтобы избежать потери данных, в том числе данных, которые вы не можете себе позволить потерять. " Программное обеспечение для бизнеса прислушивается ли ваша команда? Запись звонков, потоковая передача, teamSpeak, запись голоса, запись видео. Эй, я записала, как мой бывший муж просит развод! Моя жизнь еще не закончилась. Я могу сделать это. Я могу продолжать свою жизнь, но я никогда не забуду того, что он сделал. Я С ГОРДОСТЬЮ ЗАПИСЫВАЮ КАЖДЫЙ ДЕНЬ СРОК – последние два с половиной года я сохраняю эти записи. Не знаю, почему я не сделал этого раньше. Это записи моей жизни. Они стоят более пятидесяти с трудом заработанных долларов. 10:41 Что случилось с семьей Джобса в Пало-Альто после смерти Стива Джобса? (Как рассказали друзья Стива Джобса) Что случилось с семьей Джобса в Пало-Альто после смерти Стива Джобса? (Как рассказали друзья Стива Джобса) Что случилось с семьей Джобса в Пало-Альто после смерти Стива Джобса? (Как рассказали друзья Стива

Джобса) Из всего, чего мне будет не хватать в Стиве Джобсе, самой важной для меня является идея иметь семью, которая была бы настолько готова быть вместе не только при жизни, но и после их смерти. \_\_\_\_\_\_\_\_\_\_\_\_\_\_\_\_\_\_\_\_ Посетите мою страницу на Patreon здесь: Добавьте меня в свои круги в Google+: \_\_\_\_\_\_\_\_\_\_\_\_\_\_\_\_\_\_\_\_\_\_\_\_\_\_\_\_\_

опубликовано: 19 декабря 2016 г. Взлом наших iPhone без джейлбрейка: Lazy Geek \*\*Это видео не спонсируется\*\* Бесплатная загрузка: подарки новичкам: НАЖМИТЕ 1709e42c4c

\_\_\_\_\_\_\_\_\_\_\_\_\_\_\_\_\_\_\_\_\_\_\_\_\_\_\_\_\_\_\_\_\_\_\_\_ ...

### **DrRam X64**

DrRam — это простой, легкий в использовании и чрезвычайно эффективный инструмент для дефрагментации оперативной памяти, который будет содержать вашу оперативную память в чистоте и, следовательно, бесплатно. Он может удалять фрагменты из вашей оперативной памяти и освобождать память. Все, что вам нужно сделать, это нажать кнопку «Пуск», а затем выбрать из списка опцию дефрагментации памяти. DrRam — это инструмент дефрагментации оперативной памяти на основе искусственного интеллекта. Он может оптимизировать вашу оперативную память для вас. Он имеет мощные инструменты, которые дефрагментируют вашу память и обнаруживают фрагменты оперативной памяти всего за несколько секунд. Он может дефрагментировать оперативную память Windows XP и Windows 7. Дефрагментация DrRam также ускорит работу оперативной памяти. Кстати, мы не уверены, как они это делают. Существуют разные типы оперативной памяти. Оперативная память делится на два основных компонента: оперативную память и кэш. Оперативная память используется как память для запускаемых

программ, а кэш используется как память для работы с файлами. Ваша оперативная память содержит оперативную память или оперативную память. Оперативная память обеспечивает быстрый и гибкий способ передачи и использования информации. Данные хранятся в оперативной памяти, и к ним можно получить очень быстрый доступ. Независимо от того, какая у вас оперативная память, ваша система будет работать намного быстрее, если она будет дефрагментирована. Вы можете использовать DrRam, чтобы ускорить работу вашего ПК. Он может дефрагментировать оперативную память Windows XP и Windows 7. DrRam — отличный инструмент для оптимизации оперативной памяти под Windows. Системные Требования \* Все, что вам нужно, это мышь и клавиатура. \* Это минимальные требования для начала работы с DrRam. \* Операционная система Windows — Windows XP, Windows 7, Windows 8, Windows 10 и Windows Server. \* Оперативная память - объем оперативной памяти 1 ГБ и более. \* Мышь и клавиатура \* DrRam 4.0 требует 512 МБ оперативной памяти. \* DrRam 5.0 требует 1 ГБ оперативной памяти. \* DrRam 6.0 требует 2 ГБ оперативной памяти. \* DrRam 7.0 требует 3 ГБ оперативной памяти. \* DrRam 8.0 требует 4 ГБ оперативной памяти. Для DrRam 9.0 и выше \*

Для DrRam 8.0 или более поздней версии требуется 3 ГБ или более оперативной памяти. \* Для DrRam 9.0 или более поздней версии требуется 4 ГБ ОЗУ. Поддержка DrRam \* DrRam полностью совместим с Windows 8, Windows Server 2012, Windows 2012 R2, Windows 2016 и Windows 10. \* DrRam 7.0 или выше

## **What's New in the?**

DrRam — это простой, быстрый и эффективный инструмент управления оперативной памятью, который поможет вам освободить оперативную память на вашем ПК и в то же время обнаружить программы и файлы, которые в настоящее время используют большую часть вашей оперативной памяти. Его простой в использовании интерфейс позволит вам удобно просматривать текущее использование оперативной памяти и выбирать программы для очистки одну за другой, чтобы освободить оперативную память. Заключение DrRam: DrRam — это простой, быстрый и эффективный инструмент управления оперативной памятью, который поможет вам освободить оперативную память на вашем ПК и в то же время обнаружить программы и файлы, которые в настоящее время используют большую часть вашей оперативной памяти.

Выберите программы для дефрагментации одну за другой, чтобы освободить оперативную память. Его простой в использовании интерфейс позволит вам удобно просматривать текущее использование оперативной памяти и выбирать программы для очистки одну за другой, чтобы освободить оперативную память. Скачать DrRam: Кликните сюда: Рекомендация DrRam: Довольно сложно рекомендовать какой-либо инструмент управления оперативной памятью. На самом деле, я использую DrRam уже некоторое время, и я протестировал многие другие приложения для управления ОЗУ, и это даже лучше, чем встроенные приложения для дефрагментации ОЗУ в Windows. Отзывы Пользователей Написать рецензию: 1 2 3 4 5 6 7 89101 = плохо 2=среднее 3=хорошо 4 = очень хорошо 5=отлично 6 = идеально 7=в среднем 8=хорошо 9 = очень хорошо 10=отлично ## ## Ниже представлено табличное представление всех отзывов пользователей о приложении DrRam.CONFIG XMON=y CONFIG DELL=y CONFIG DELL RBTN=y CONFIG\_DELL\_SCAN\_DEV\_ID=1 CONFIG\_DELL\_SCAN\_TYPE\_GUID=0 CONFIG\_DELL\_SCAN\_TYPE\_DEVICE=1 CONFIG DELL SCAN TYPE USBLESS=2 **CONFIG DELL RBT** 

### **System Requirements:**

интернет-соединение Архитектура ПК: ОС: Windows XP, Windows Vista, Windows 7, Windows 8, Windows 10 Процессор: Intel Pentium 4, AMD Athlon XP, AMD Phenom II, Core 2 Duo Оперативная память: 2 ГБ или больше Жесткий диск: 2 ГБ или больше Игровой контроллер: HUION Touch Gamepad или контроллер XBOX 360 Широкополосное соединение: Для онлайн-игр Game Center требуется сетевое подключение к Интернету. Для функций игровой консоли требуется подключение по локальной сети к сети.

Related links: